## **Overview**

Es wird ein Model erstellt, daß die Strukturen und Abläufe für eine Realms und Settlement Verwaltung in MC enthält.

Das Model wird unabhängig von dem Plugin erstellt werden und später in das Plugin eingebaut werden.

Das Model ist eigenständig testbar . Es bildet die einzelnen Objekte ab und realisiert die Beziehungen der Objekte untereinander. Dies ist ein Automat, der von außen mit Signalen und Werten stimuliert wird. Das Model läuft in Runden ab. Nach Ablauf der Anzahl von Tagesrunden wird die Produktion ausgelöst und pro Settlement berechnet. Zur Berechnung der Produktion gehören die hergestellten Produkte von Building, wie auch die Anzahl der Siedler. Die Anzahl der Siedler wird durch eine Geburtenrate und eine Sterberate beeinflußt. Nach Ablauf der Anzahl von Monatsrunden wird die Tax berechnet und auf die Townhall des Settlement gebucht.

## **Ablauf**

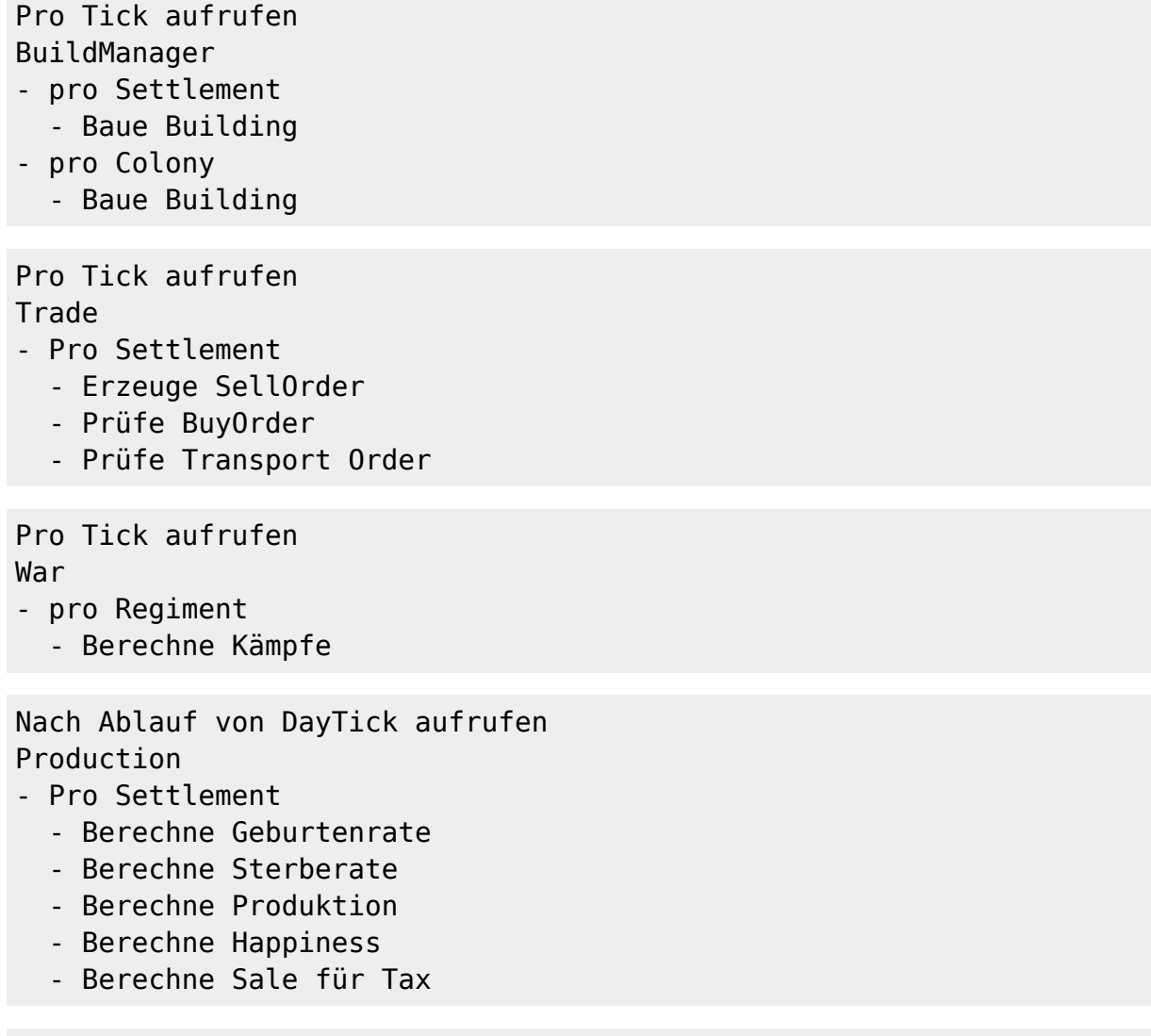

Nach Ablauf von DayTick aufrufen

## Training

- pro Settlement
	- Unit trainieren

Nach Ablauf von DayTick aufrufen Move

- pro Colony
- bewege Colony
- pro Regiment
	- bewege Regiment

```
Nach Ablauf von MonatTick aufrufen
Tax
- pro Settlement
```
- Berechne Tax aus Sale pro Building

Die Gründung eines Settlement ist von einer Superregion aus HeroStronghold abhängig. Nur auf bestimmten Superregionen können Settlement gegründet werden. Dadurch wird sichergestellt, daß das Settlement bestimmten Bauvorschriften entspricht, da diese von HeroStronghold definiert und geprüft werden. Es ist also eine Referenztabelle von Realms nach HeroStronghold notwendig. Gleiches gilt für die Buildings. Diese können nur auf Regionen von HeroStronghold gegründet werden. Es ist also eine Referenztabelle von HeroStronghold nach Realms Building notwendig. Die Gründung eines Settlement ist somit denkbar einfach, wenn die entsprechende Superregion existiert. Das neugegründete Settlement wird mit einer minimal Anzahl an Resourcen und Siedler ausgestattet. In jeder Produktionsrunde werden nun Resourcen und Siedler hergestellt.

## **Schema**

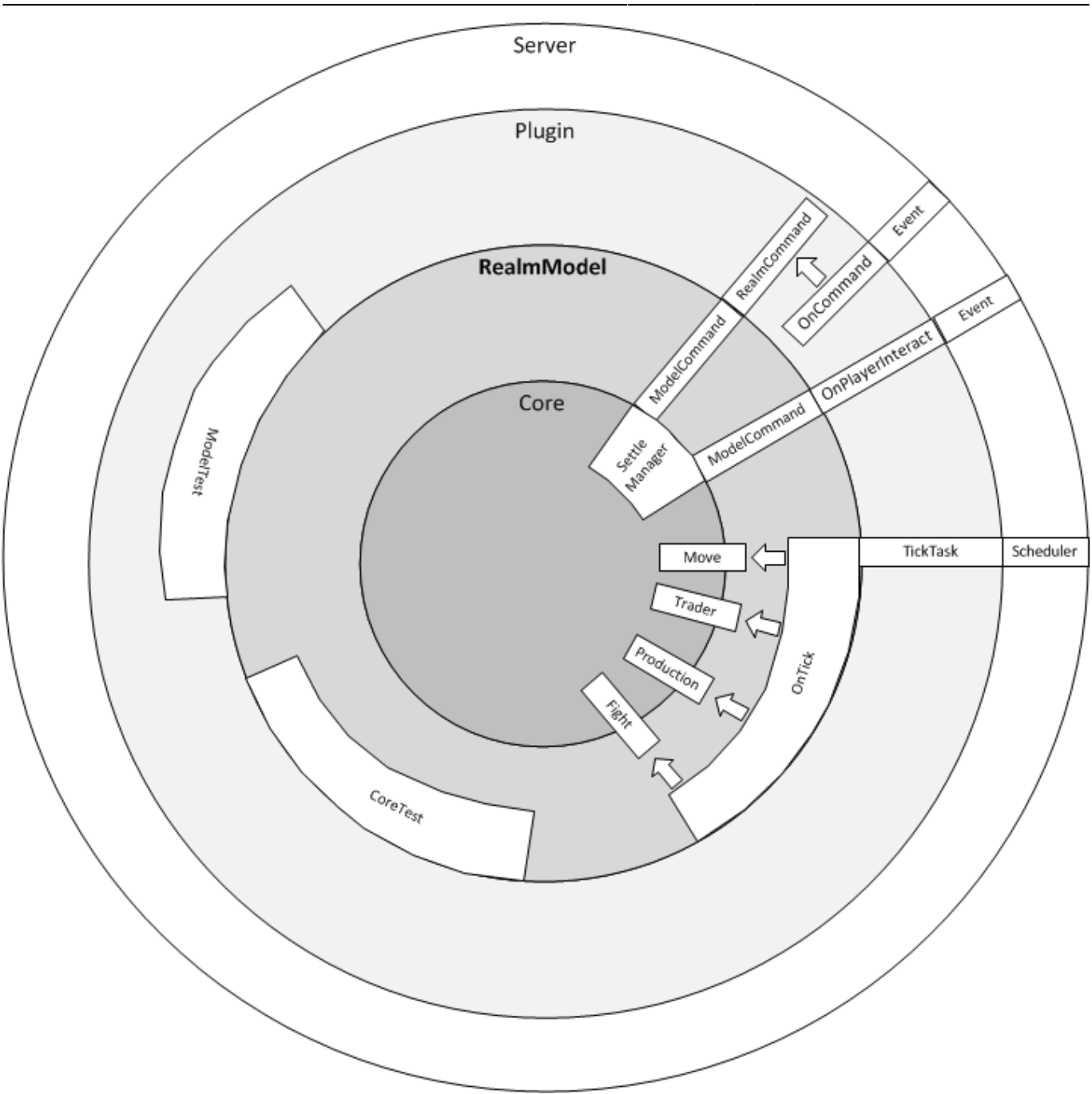

From: <http://drachen-horst.de/draskoria/dokuwiki/> - **Draskoria Wiki**

Permanent link: **<http://drachen-horst.de/draskoria/dokuwiki/doku.php?id=realms:concept>**

Last update: **2014/03/20 09:17**